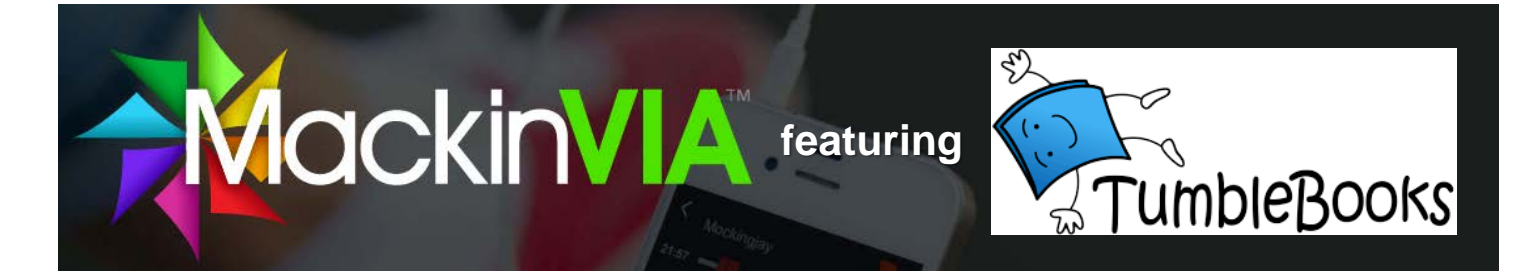

1. From the Perez Library Web Page:

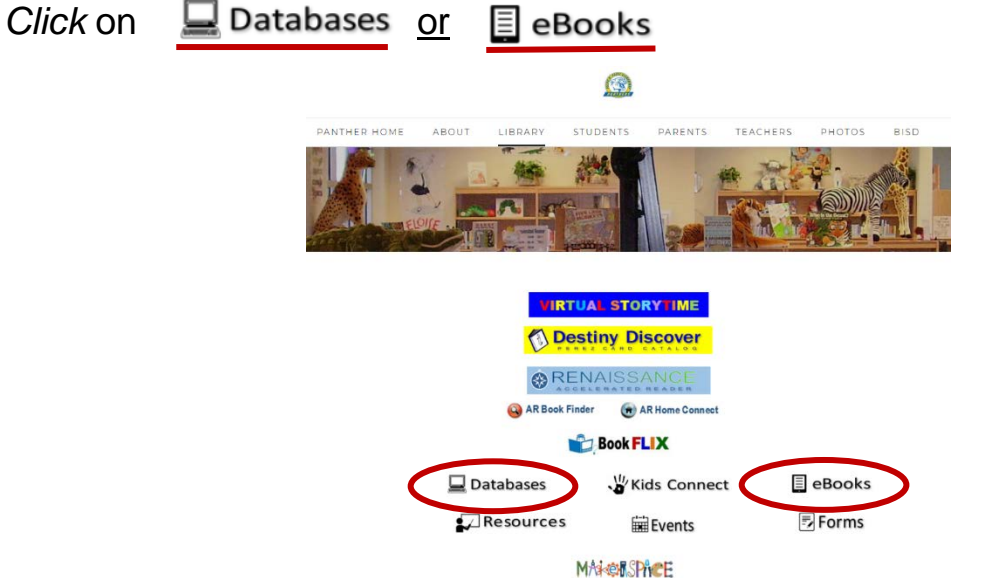

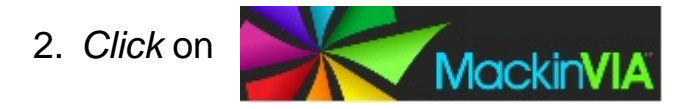

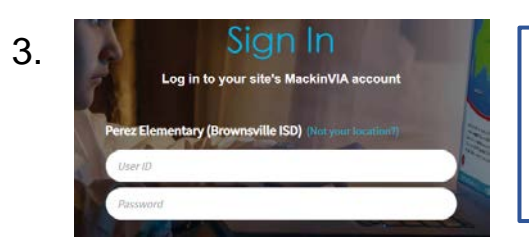

## **TEACHERS**

**Username**: **email handle** *(ex: mdavies)*

**Password**: **Teacher ID#** *(w/o beginning zeroes)*

**STUDENTS Username**: **ID#**

**Password**: **ID#**

## 4. Access Resources

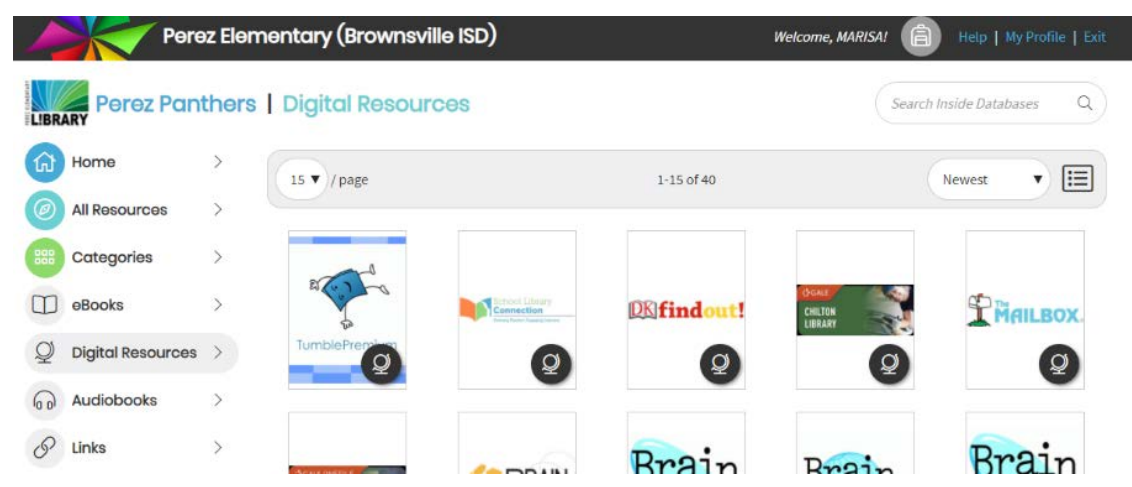